## Směrnice č.1/1999

## k provozu výpočetní techniky na ESF

# I. Úvod

Tato směrnice řeší základní rozmístění výpočetní techniky na ESF, její využití, zajištění jejího chodu, případné zajištění oprav a dále modernizaci jak HW tak SW. Veškerá výpočetní technika je propojena do fakultní počítačové sítě, která pracuje na frekvenci 100Mhz, a pro koncové počítače je použit klasický 10 MHz ethernet. Spojení s ostatními částmi MU a světem je zajištěno po optickém vlákně.

Fakultní síť je členěna na tyto samostatné části:

- 1. Centrální pracoviště serverů, zabezpečující služby pro celou fakultu. Provoz zajišťuje a odpovídá za něj LVT v plném rozsahu.
- 2. Děkanátní pracoviště, napojená na integrovaný řídící systém MU, jejichž oddělení od ostatního provozu fakulty je dáno touto vazbou. Za technický provoz odpovídá LVT za SW jednotlivá pracoviště ÚVT podle subsystémů.
- 3. Učebny, jejichž provoz je oddělen od ostatního provozu fakulty z hlediska zátěže sítě. Za provoz učeben jak po stránce SW tak HW plně odpovídá LVT.
- 4. Knihovna se samostatným knihovním SW, který je zabezpečován smluvně včetně údržby.
- 5. Ostatní pracoviště, tj. katedry, zbylá pracoviště děkanátu a ostatní pracoviště účelových zařízení. (odpovědnost za provoz řeší samostatná kapitola této směrnice).

# II. Počítače na pracovištích

PC na jednotlivých pracovištích jsou vybavena standardním SW - viz. příloha č.1.

- 1. Pevný disk počítačů bude logicky rozdělen na disk c: a d:
- 2. Uživatel nesmí dělat žádné zásahy na disku c: to znamená nesmí na disk c: instalovat žádné programy ani sem zapisovat data, pro tyto aktivity je určen disk d:
- 3. Uživatelská data budou ukládána do adresáře "data" který může být dále libovolně členěn. Adresář "data" může být umístěn buď na síťovém disku x: který LVT denně zálohuje, nebo na disku d: který je plně v režii uživatele

Za instalaci standardního SW odpovídá u dříve nainstalovaných počítačů příslušný vedoucí pracoviště. Při instalaci spolupracuje s LVT. Termín pro instalaci standardního SW platného pro rok 1999 je do začátku zimního semestru. Pro další roky bude přechod na jiný standard prováděn jednotně po předchozím projednání v komisi pro aplikaci výpočetní techniky ve vyhlášených termínech novelizovanou přílohou č. 1.

Mimo výše uvedených standardů mohou být na pracovištích počítače ve zvláštních režimech, které jsou mimořádně vybaveny jak po stránce HW tak SW. Jedná se o pracoviště se zvláštním režimem, která jsou rovněž uvedena v příloze č. 1. Vznik a legalizaci těchto případů projednává komise pro aplikaci výpočetní techniky. Pro tato pracoviště neplatí ujednání o odstraňování závad jako u běžných standardů.

O odstranění závad u jednotného standardního SW a HW žádají pracoviště písemnou formou (vzor žádanky příloha č.2) LVT, které vede evidenci těchto závad a postupně provádí zásahy, případně předává techniku do opravy u odborné firmy. Na každém pracovišti je určen pracovník (člen komise pro aplikaci VT), který je garantem pro identifikaci závady běžného typu a který pracovníkům pomáhá rozlišit zda se jedná o závadu nebo pouze o neznalost uživatele.

# III. Počítačové učebny

Provoz počítačových učeben se rozděluje na:

- 1. Provoz učeben pro výuku, který se řídí zásadami uvedenými v příloze č.3.
- 2. Volný provoz učeben pro samostatnou práci studentů, který se řídí zásadami uvedenými v příloze č. 3.

Provozuschopný stav výpočetní techniky na učebnách zajišťuje LVT jak po stránce HW, tak SW. Pro aktuální řešení závad je v učebnách zavedena služba, která je permanentně přítomna v prostorách LVT. Informace o službách je na vývěsce LVT. K evidenci závad v počítačových učebnách slouží provozní deník do kterého je povinen vyučující závady, které se vyskytnou zapsat. Pracovník LVT provádí kontrolu deníku zajišťuje současně odstranění závad. Mimoto provádí LVT pravidelné preventivní prohlídky výpočetní techniky.

Výběr SW pro výuku provádějí vedoucí kateder a jeho pořízení (zařazení do rozpočtu) rozhoduje proděkan pro pedagogické záležitosti po konzultaci s vedoucím LVT, který garantuje, že jej bude možné na učebně provozovat.

# IV. Provoz počítačové sítě

.

Počítačová síť ESF je k celouniversitní síti připojena optickým vláknem přes router, zodpovědnost za tuto část sítě má UVT.

V počítačové síti ESF pracuje několik počítačových serveru, které plní různé funkce

- "Merkur" unixový server plnící zejména úlohu poštovního serveru a fakultního WWW serveru
- "Andromeda" server Windows NT plnící roli Domain controleru, souborového serveru a správy uživatelských dat
- "Kasiopea" server řídící počítačové učebny.
- "Medea" terminálový server umožňující terminálový provoz Windows NT ze starších počítačů (386)

Za provoz vnitřní počítačové sítě ESF je plně zodpovědná LVT. V případě jakékoliv poruchy sítě se uživatelé obrací na službu LVT, která bezprostředně zajistí její odstranění. Odstranění závady na počítačové síti má vždy nejvyšší prioritu, funkci správy sítě vykonává určený pracovník LVT. Pro provoz sítě platí zásady uvedené v příloze č. 5.

## V. Fakultní www stránky a intranet

WWW stránka představuje důležitou složku tvořící vnější image fakulty. Za podobu fakultní www stránky (vzhled úvodní stránky, základní struktura, dohled na pravidelnou aktualizací obsahu) zodpovídá garant jmenovaný děkanem fakulty. Z technického hlediska je www stránka realizována LVT. Organická součást www je intranet, který je chápán jako vnitřní informační prostor ESF. Intranet by měl postupně zvýšit a urychlit výměnu nejrůznějších typů informací uvnitř fakulty a současně také racionalizovat administrativní činnosti a minimalizovat různé "papírování". Aby nebyly apriorně přeceňovány možnosti tohoto informačního prostoru je třeba konstatovat, že v současné době není možné, aby něm byly přítomny a fungovaly: systém Student, systém Personalistika a mzdy a systém Ekonomika a účetnictví. Ty tvoří subsystémy celouniverzitního informačního a řídícího systému zpravovaného UVT

Pro tvorbu a aplikaci www stránek a intranetu budou vypracovány zásady, které budou tvořit přílohu této směrnice.

## VI. Rozvoj počítačové gramotnosti

Nedílnou součástí provozu výpočetní techniky je i zabezpečení počítačové gramotnosti jednotlivých uživatelů VT. Znalost "minima" - viz příloha č. 4 - lze chápat jako absolutní povinnost u všech pracovníků. Pro zabezpečení rozvoje počítačové gramotnosti se budou pořádat pro zaměstnance pravidelná školení a semináře. Harmonogram na rok 1999 je uveden v příloze č. 4.

Tato směrnice nahrazuje směrnici č. 4/1997.

Tato směrnice nabývá platnosti dnem 1. 2. 1999.

Doc. Ing. Ladislav Blažek, CSc.

děkan

## Příloha č.1

## Závazná jednotná konfigurace SW počítačů pracovišť

- 1. Počítače s procesorem pentium, případně 486 s dostatečnou pamětí
- Windows 95 nebo 98
- Office 97 (veškeré dokumenty budou ukládány ve formátu 95)
- antivirový program
- SPSS (na požádání)
- Matlab (na požádání)
- Cd-ROM klient (na požádání)

Tento software bude případně dále doplňován o další společný software podle doporučení komise pro aplikaci VT.

- 2. Dožívající počítače s procesorem 386 budou i nadále užívat konfiguraci SW
- Windows 3,11
- Word  $6,0$
- Excel
- antivirový program

U těchto počítačů se předpokládá připojení na terminálový server pomocí něhož se dostanou do stejné kategorie s pentii

3. Počítače se zvláštním režimem

1 PC KAMI Vašíček

- 1 PC SVI Nekuda
- 2 PC KRES ……Maryáš Hlaváček
- PC v knihovně

PC v AIC

## Příloha č.2

# Žádanka na provedení práce

Žádanky přijímá Ing. Lorencová (dv.č.351), v případě nepřítomnosti prostřednictvím interní pošty.

Pracoviště:

Uživatel (místnost):

Datum předání na LVT:

Závada:

## Příloha č. 3

## ZÁSADY PROVOZU učeben s volným provozem

- Učebny VT1, VT2 a VT5 slouží k samostatné práci na studentů při přípravě seminárních, bakalářských a diplomových prací a při přípravě na běžnou výuku.
- Učebny jsou během semestru a zkouškového období v provozu od 7.00 do 21.00 hod. Změny budou oznamovány na dveřích učeben.
- Posluchačům ESF je přístup do počítačové učebny umožněn pomocí čipové karty
- Každý posluchač je povinen se zaregistrovat při vstupu do počítačové učebny sejmutím své čipové karty ve snímači u dveří do učebny.
- Při odchodu z učebny je povinen posluchač se odhlásit z registračního systému sejmutím své čipové karty ve snímači u dveří uvnitř učebny.
- Je zakázáno jakýmkoliv způsobem zasahovat do technického vybavení učeben (rozdělávat myši, sundávat kryty, manipulovat s kabely apod.).
- Každý Uživatel je povinen dbát všech bezpečnostních předpisů o práci s elektrickými zařízeními. Jakoukoliv závadu ohrožující bezpečnost práce sdělí ihned vyučujícímu, administrátorovi, nebo nahlásí na vrátnici !
- Při odchodu z učebny je nutno vypínat počítače. To neplatí pouze tehdy, je-li zřejmé, že počítač bude využíván jiným uživatelem.
- Uživatelům je zakázáno jakkoliv měnit konfiguraci počítače (instalovat jakýkoliv software - vytvářet nové adresáře atd.) Každý takový zásah je považován za hrubé porušení pravidel provozu.

## ZÁSADY PROVOZU učeben pro výuku

- Učebny VT3 a VT4 slouží pro řádnou výuku předmětů s využitím počítačů.
- Učebnu odemyká vyučující před začátkem hodiny, po dobu výuky zodpovídá za provoz a využití počítačů a dodržování provozního řádu učebna ze strany studentů.
- Je zakázáno jakýmkoliv způsobem zasahovat do technického vybavení učeben (rozdělávat myši, sundávat kryty, manipulovat s kabely apod.).
- V případě poruchy počítače v učebně se vyučující vyučující obrací o pomoc na pracovníky LVT a zapisuje zjištěnou závadu do deníku závad učebny.
- Každý Uživatel je povinen dbát všech bezpečnostních předpisů o práci s elektrickými zařízeními. Jakoukoliv závadu ohrožující bezpečnost práce sdělí ihned vyučujícímu, pracovníkům LVT, nebo nahlásí na vrátnici !
- Při odchodu z učebny zajistí vyučující vypnutí počítačů a učebnu uzamkne. Vypnutí počítačů neplatí pouze v případě že je jisté že v učebně bude v následující hodině probíhat výuka.
- Veškeré změny v konfiguraci počítačů (instalace jakákoliv software vytváření nových adresářů atd.) konzultuje vyučující s pracovníky LVT.

#### Minimum počítačových znalostí

- znalost práce v editoru Word"
- schopnost text uložit na disketu a z diskety přenést na jiný počítač,
- schopnost pracovat s elektronickou poštou tj. odeslání a přijetí dopisu + odeslání a přijetí souboru;
- schopnost najít určitou www stránku podle zadané adresy.
- schopnost spustit antivirový program a odstranit případné viry

#### Návrh školení a seminářů z oblasti VT pro letní semestr 99

#### Práce s PC

- Pc1…………..Základy práce se systémem Windows 95 –98
- Pc1………….Manipulace se soubory
- Pc2…………...Antivirový program
- Pc3…………..Příslušenství

#### Internet a pošta

- In1…………… Explorer
- In1……………Netscape
- $In2...$ .........Outlook + pošta

#### Office 97

- Wo1……………..Word základy
- Wo2……………..Word práce z většími dokumenty (skripta zprávy) I.
- Wo3……………..Word práce z většími dokumenty (skripta zprávy) II.
- Ex1…………….. Excel základy I
- Ex2…………….. Excel základy II

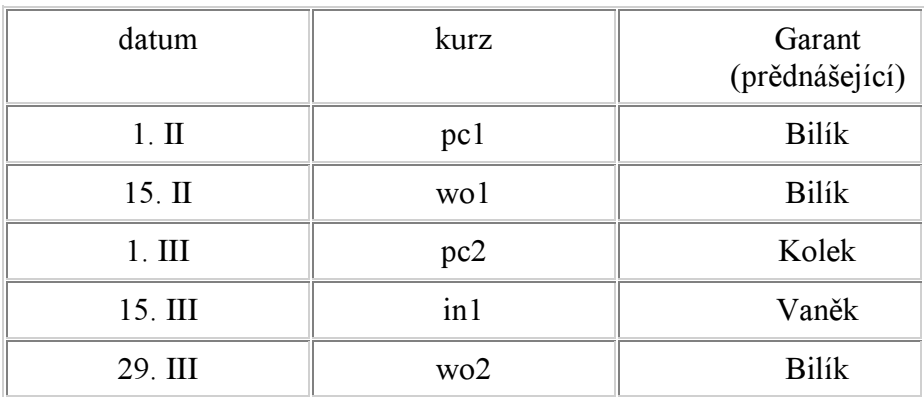

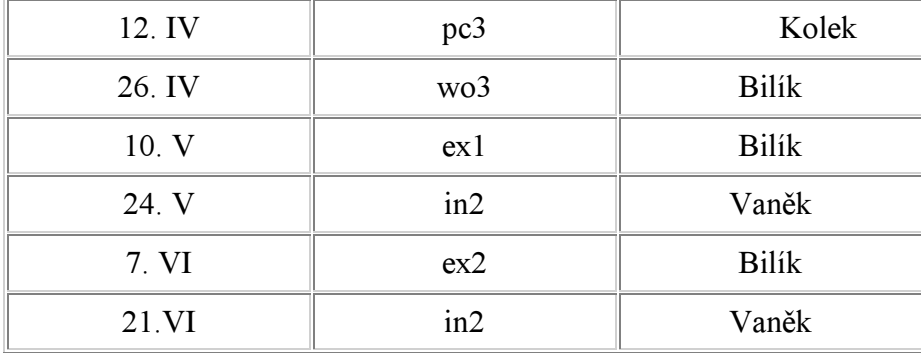

Kurzy budou probíhat vždy v pondělí 14,00 v prostorách AIC. Zájemci se hlásí přímo u garanta jednotlivých kurzů.